## **PowerBuilder User Group Meeting**

## Das 35. Treffen inklusive Konferenz der PBUGG (e.V.)

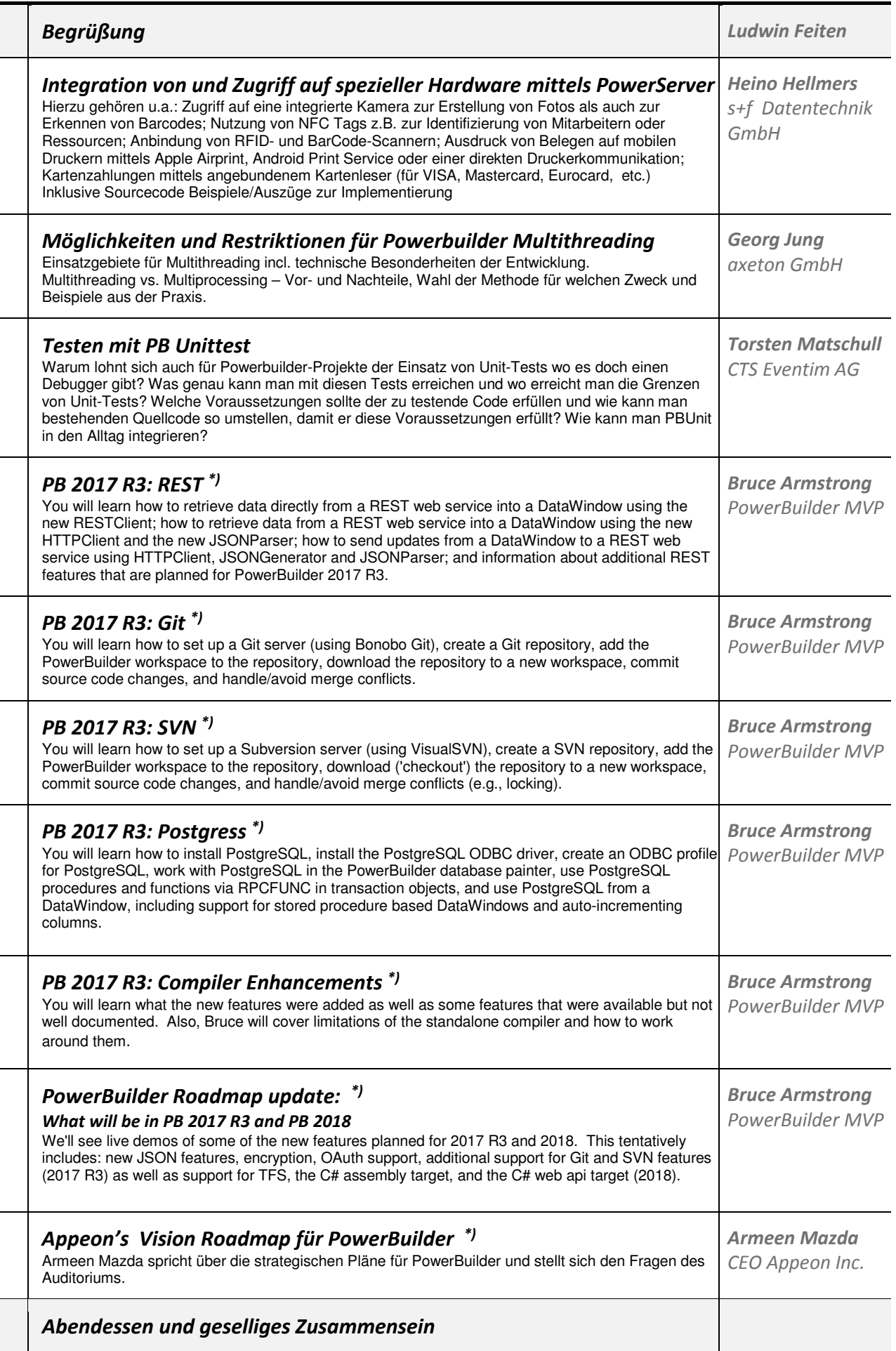

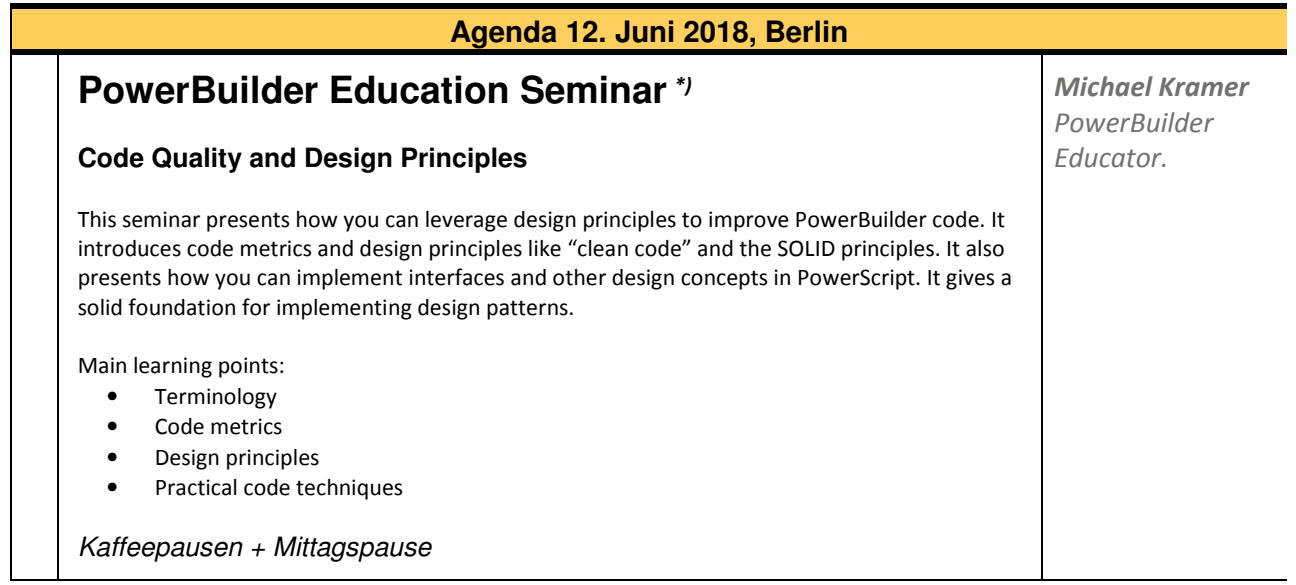

*\* Präsentation wird in englischer Sprache gehalten.*